## Radar Oric 2

*Une seconde version quelque peu améliorée*

*par André C.*

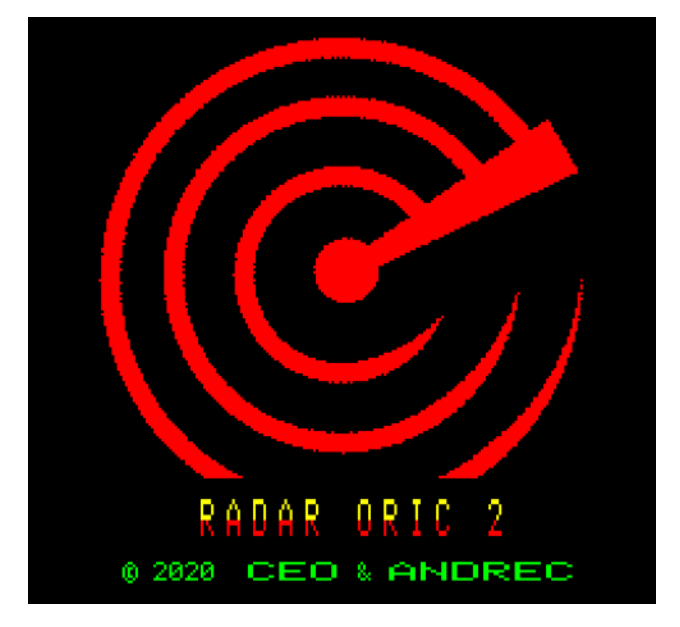

Comme indiqué dans le sous-titre, il s'agit d'une version améliorée de Radar Oric (voir le CEOmag n°358, pages 4 & 5 et RadarOric.dsk dans le fichier 358.zip). Outre de nouvelles commandes, cette version comporte 48 nouvelles grilles réparties en 3 niveaux de difficulté (1 Fastoche, 2 Faisable et 3 Fortiche). Autre petit plus : Le jeu est maintenant bilingue Anglais et Français.

## **Rappel du synopsis**

Votre QG est attaqué par une flotte ennemie et pour vous défendre, vous disposez d'un tout nouveau radar couplé à un ordinateur dernier cri : l'Oric. Votre tâche est de localiser exactement la position de tous les bateaux ennemis, puis de déclencher un feu apocalyptique qui les anéantira.

## **Vitesse de déplacement du curseur**

A l'usage, il est apparu que Radar Oric pouvait être amélioré.

Tout d'abord, le déplacement du curseur trainait beaucoup trop lentement dans les 100 cases de la grille. J'ai donc un peu revu l'algorithme du jeu afin de perdre le moins de temps possible. Cela a entraîné une redéfinition des labels à attribuer aux cases. Ces labels, sont maintenant passés de 1 à 9 :

- 1 Case vide
- 2 De l'eau (et sans sous-marin par-dessous !)

3 – Elément de bateau présent mais indéterminé ou hypothèse de présence d'un élément

- 4 Sous-marin
- 5 Extrémité "gauche" d'un navire
- 6 Extrémité "droite" d'un navire
- 7 Extrémité du "haut" d'un navire
- 8 Extrémité du "bas" d'un navire
- 9 Elément du corps d'un navire

La nouveauté importante est l'ajout du label 3 qui permet de placer des hypothèses, ce qui n'est pas du luxe pour les grilles "Fortiches".

Autre innovation pour accélérer les déplacements : les mystérieuses commandes H et V. En fait, elles n'ont rien de mystérieux. C'est plutôt que je n'arrivais pas à décrire ces commandes de manière concise dans mon

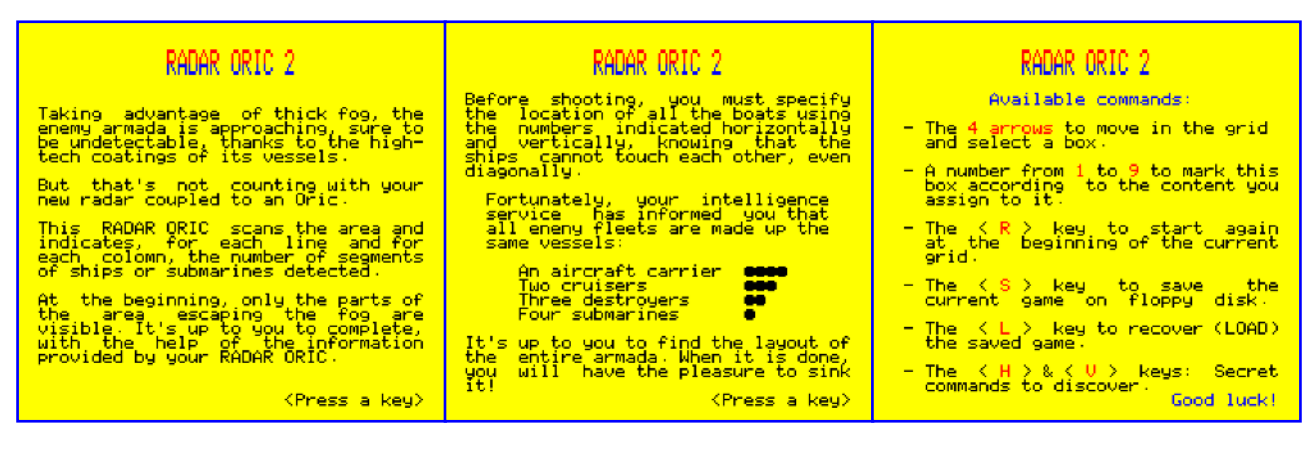

écran d'instructions ! Les commandes H ou V éditent la ligne Horizontale ou la colonne Verticale où se trouve le curseur. Cette édition consiste à marquer toutes les cases de la ligne ou de la colonne avec le label 2 (de l'eau), sauf si une hypothèse ou un élément de bateau est déjà présent.

Cerise sur le bateau, le compteur des coups joués n'est pas incrémenté : non seulement vous gagnez du temps dans le déplacement du curseur, mais vous améliorez vos performances, qui je le rappelle sont la combinaison d'un score maximum ET d'un nombre minimal de déplacements.

En outre, vous réduirez vos déplacements car le curseur reste à la position initiale, ce qui vous permet d'atteindre des cases distantes sans perdre de temps pour vous y rendre et pour revenir !

## **Nouvelles commandes**

Le jeu comporte maintenant 7 commandes au lieu de 4.

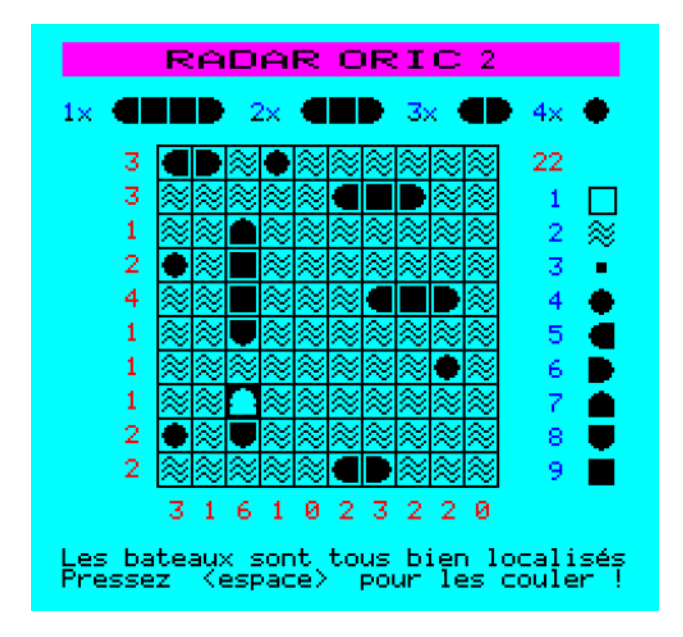

Outre les commandes H et V décrites ci-dessus et les commandes déjà présentes dans la première version (flèches de déplacement, numéros de label pour les cases, R pour reprendre au début la grille en cours et S pour sauver la partie en cours afin d'aller faire dodo), la nouvelle version offre la commande L qui permet de charger (Load) la partie précédemment sauvegardée. Dans la première version de Radar Oric, on ne pouvait choisir cette option que lors du lancement du jeu. Recharger la partie sauvegardée sort donc maintenant de son rôle initial (reprise de la partie le lendemain).

En effet, au cours de la résolution d'une grille complexe, lorsque plusieurs possibilités s'offrent à vous, il est intéressant d'effectuer une sorte de point de restauration avec la commande S. Si la voie dans laquelle vous vous étiez engagée se révèle erronée, il vous suffit de restaurer l'état précédent avec la commande L et de tester une autre hypothèse. La commande R au contraire régénère la grille à son point de départ. Cette commande sert en principe à repartir sur un bon pied lorsque la situation est devenue trop embrouillée. Le score affiché est alors celui qui était présent lors du chargement initial de cette grille et non celui qui était acquis au moment "du point de restauration".

J'espère que vous saurez apprécierez la meilleure jouabilité de Radar Oric 2 et que ce petit jeu de réflexion vous apportera quelques moments agréables…

Et enfin, un peu de pub. Vous trouverez tous mes programmes (et bien d'autres) sur la page :

http://andre.cheramy.net/telechargement/Pro grammes/choix.htm